# カーネル空間からユーザ空間へ 大容量データを通信するための機構の提案 T140504 松浦 拓巳 指導教員: 三好 力 教授, 芝 公仁 助教

### **1** はじめに

カーネル内機構のデータをプロセスへ提供する 通信機構として,ソケットや仮想ファイルシステ ムを利用するものがある.本稿では,カーネル空 間からユーザ空間へ共有メモリを使った通信をす るための,共有メモリの管理を行う Memlink を提 案する.Memlink では共有メモリを使うことで大 容量なデータを通信することが可能となる。また. カーネルとプロセスが同期して通信する機能を提 供する.

#### **2** 提案機構の概要

Memlink を用いたカーネル内機構とプロセス間 の通信の概要を図1に示す. Memlink はカーネル 内機構が持つ共有メモリをプロセスへ提供するた めの機構であり, data list 及び free list の 2 つの リストで共有メモリを管理する. data list はカー ネル内機構の共有メモリの情報を持つ sm\_info の 管理を行う.sm info は共有するメモリの先頭アド レスとサイズを持つ. free list では使われていな い共有メモリの sm\_info を管理する. カーネル内 機構は共有メモリを確保し Memlink を用いてプロ セスへデータを提供する.プロセスは Memlink を 使うことでカーネル内機構の持つメモリを共有し, そのデータを参照することができる.カーネル内 機構の共有メモリがプロセスへ大容量なデータを コピーを伴うことなく効率的に通信することがで きる.

## **3 Memlink** の動作

Memlink を用いたカーネル内機構とプロセスの データ通信の手順を以下に示す.カーネル内機構 は共有メモリを確保し,そこに送信データを置く. そして、そのメモリの情報を sm\_info に入れ、data list の先頭に登録する. Memlink はプロセスから データの要求が発生すると, data list の最後尾の sm info に対応する共有メモリをプロセスのアド レス空間内に割りつける.プロセスは共有メモリ

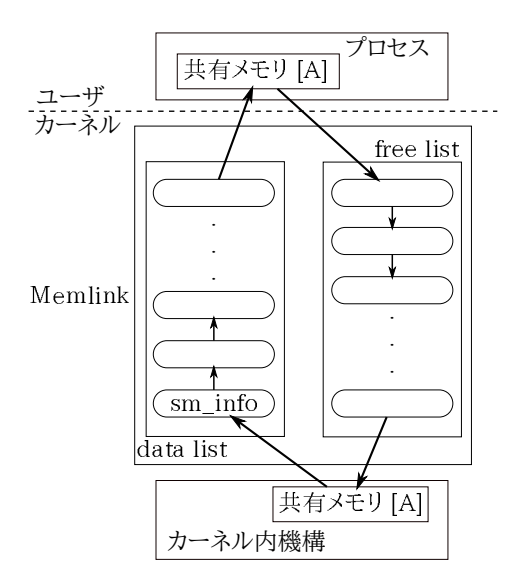

図 1: Memlink を使った通信の概要

からデータを取り出し,共有メモリ領域の開放を Memlink に要求する. そして, Memlink によって 対応する sm info が free list の先頭から順番に登 録される.カーネル内機構は Memlink の機能を用 いて free list から sm info を取り出し共有メモリ の情報の登録を行う.

data list に sm info がないときプロセスは待ち, 共有メモリの情報が data list に登録されるとプロ セスは Memlink に起こされ,データの要求を行い 始める.こうして,カーネルとプロセスが同期し て通信を行うことができる.以降,上記の手順を 繰り返し行うことでプロセスは,カーネル内機構 の持つ共有メモリのデータに直接参照することが できる.

## **4** おわりに

本稿では,カーネル空間からユーザ空間へ大容 量データを通信するための Memlink について述べ た.Memlink は同期機能やメモリ管理機能を提供 し,共有メモリを使うことで大容量データを効率 的に通信することを実現している.